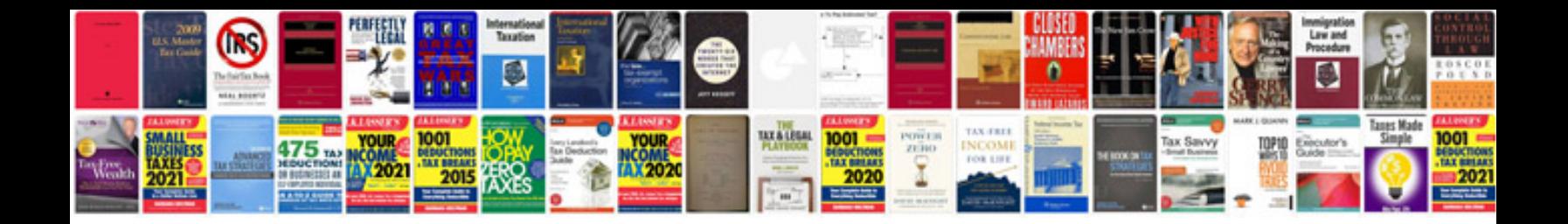

**Project report format**

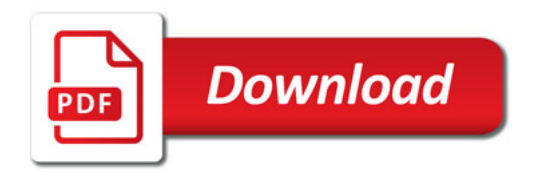

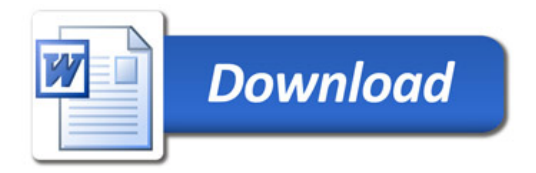